## Google Drive

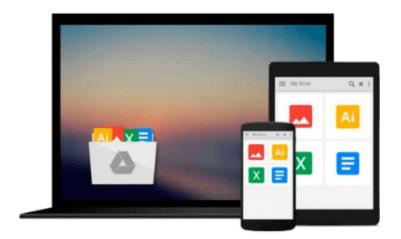

# **MATLAB Numerical Calculations**

Cesar Perez Lopez

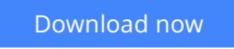

Click here if your download doesn"t start automatically

## **MATLAB Numerical Calculations**

Cesar Perez Lopez

#### MATLAB Numerical Calculations Cesar Perez Lopez

MATLAB is a high-level language and environment for numerical computation, visualization, and programming. Using MATLAB, you can analyze data, develop algorithms, and create models and applications. The language, tools, and built-in math functions enable you to explore multiple approaches and reach a solution faster than with spreadsheets or traditional programming languages, such as C/C++ or Java. This book is designed for use as a scientific/business calculator so that you can get numerical solutions to problems involving a wide array of mathematics using MATLAB. Just look up the function you want in the book and you are ready to use it in MATLAB or use the book to learn about the enormous range of options that MATLAB offers.

MATLAB Numerical Calculations focuses on MATLAB capabilities to give you numerical solutions to problems you are likely to encounter in your professional or scholastic life. It introduces you to the MATLAB language with practical hands-on instructions and results, allowing you to quickly achieve your goals. Starting with a look at basic MATLAB functionality with integers, rational numbers and real and complex numbers, and MATLAB's relationship with Maple, you will learn how to solve equations in MATLAB, and how to simplify the results. You will see how MATLAB incorporates vector, matrix and character variables, and functions thereof. MATLAB is a powerful tool used to defined, manipulate and simplify complex algebraic expressions. With MATLAB you can also work with ease in matrix algebra, making use of commands which allow you to find eigenvalues, eigenvectors, determinants, norms and various matrix decompositions, among many other features. Lastly, you will see how you can write scripts and use MATLAB to explore numerical analysis, finding approximations of integrals, derivatives and numerical solutions of differential equations.

#### What you'll learn

• How to use MATLAB to work with numeric, vector, matrix and character variables.

• How to use MATLAB to work with matrix and vector functions, including all the standard matrix operations and decompositions.

• How to define and work with functions of one or more variables, recursive functions, and use loops and scripts in MATLAB.

• How MATLAB can be used to explore numerical analysis, finding approximations of integrals and derivatives, and numerical solutions of differential equations.

#### Who this book is for

This book is for anyone who wants to work in a practical, hands-on manner on numeric calculations in algebra or calculus problems with MATLAB. You'll already have a core understanding of undergraduate level calculus, algebra and linear algebra, and have access to an installed version of MATLAB, but no previous experience of MATLAB is assumed.

**<u>Download MATLAB Numerical Calculations ...pdf</u>** 

**Read Online MATLAB Numerical Calculations ...pdf** 

#### From reader reviews:

#### Sang O\'Connor:

Hey guys, do you wants to finds a new book to see? May be the book with the concept MATLAB Numerical Calculations suitable to you? The actual book was written by renowned writer in this era. The book untitled MATLAB Numerical Calculationsis one of several books in which everyone read now. This specific book was inspired lots of people in the world. When you read this guide you will enter the new shape that you ever know previous to. The author explained their strategy in the simple way, thus all of people can easily to comprehend the core of this book. This book will give you a lot of information about this world now. In order to see the represented of the world in this particular book.

#### **Robert Hensley:**

Many people spending their moment by playing outside using friends, fun activity along with family or just watching TV all day every day. You can have new activity to pay your whole day by studying a book. Ugh, do you consider reading a book really can hard because you have to take the book everywhere? It fine you can have the e-book, having everywhere you want in your Smart phone. Like MATLAB Numerical Calculations which is keeping the e-book version. So , try out this book? Let's view.

#### **Margaret Holt:**

As a student exactly feel bored in order to reading. If their teacher questioned them to go to the library as well as to make summary for some reserve, they are complained. Just little students that has reading's internal or real their leisure activity. They just do what the trainer want, like asked to the library. They go to generally there but nothing reading seriously. Any students feel that reading is not important, boring and also can't see colorful photographs on there. Yeah, it is being complicated. Book is very important for yourself. As we know that on this period of time, many ways to get whatever you want. Likewise word says, many ways to reach Chinese's country. So , this MATLAB Numerical Calculations can make you feel more interested to read.

#### Harrison Johnson:

A lot of people said that they feel weary when they reading a reserve. They are directly felt this when they get a half parts of the book. You can choose the actual book MATLAB Numerical Calculations to make your current reading is interesting. Your personal skill of reading skill is developing when you similar to reading. Try to choose very simple book to make you enjoy you just read it and mingle the idea about book and looking at especially. It is to be 1st opinion for you to like to open up a book and examine it. Beside that the publication MATLAB Numerical Calculations can to be a newly purchased friend when you're really feel alone and confuse with the information must you're doing of their time.

Download and Read Online MATLAB Numerical Calculations Cesar Perez Lopez #5ZAGLC8QRYE

# **Read MATLAB Numerical Calculations by Cesar Perez Lopez for online ebook**

MATLAB Numerical Calculations by Cesar Perez Lopez Free PDF d0wnl0ad, audio books, books to read, good books to read, cheap books, good books, online books, books online, book reviews epub, read books online, books to read online, online library, greatbooks to read, PDF best books to read, top books to read MATLAB Numerical Calculations by Cesar Perez Lopez books to read online.

#### Online MATLAB Numerical Calculations by Cesar Perez Lopez ebook PDF download

#### MATLAB Numerical Calculations by Cesar Perez Lopez Doc

MATLAB Numerical Calculations by Cesar Perez Lopez Mobipocket

MATLAB Numerical Calculations by Cesar Perez Lopez EPub